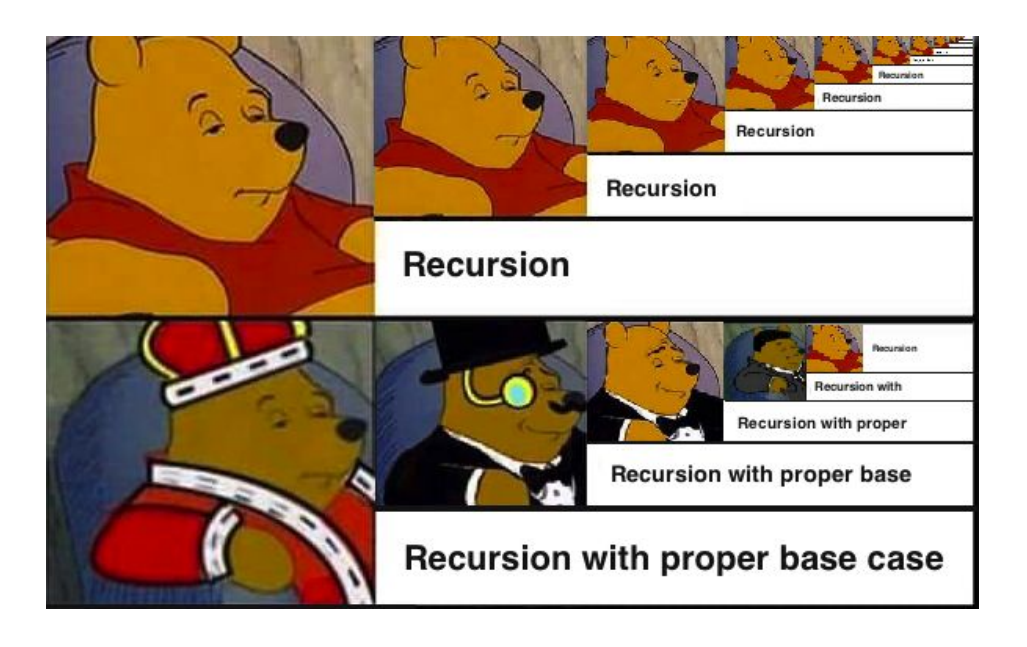

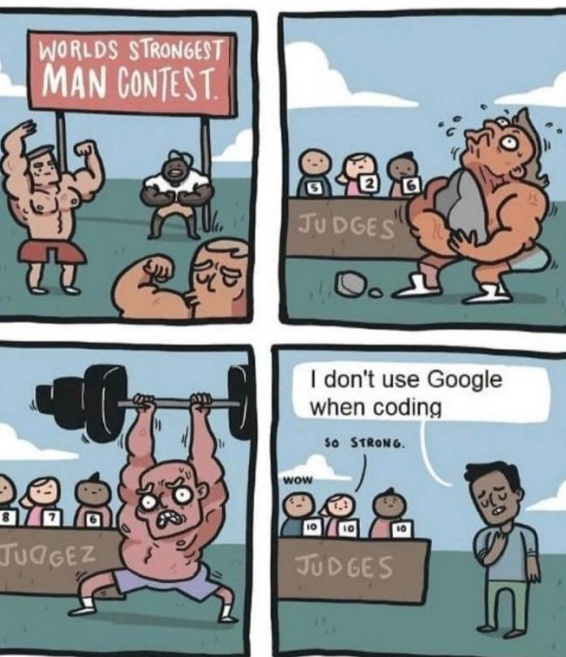

# CS 200 Midterm Review

Jonathan Yu and Suba Ramesh

# Topics

- 1. How to get better at UNIX + some practice scenarios
- 2. Lambda functions
- 3. List comprehension
- 4. Recursion and Trees
- 5. Regex
- 6. OOP

# How can I get better at UNIX?

1) UNIX tutorial on the Zoo! ssh into the Zoo; then in your home folder, type the following command: python3 /c/cs200/www/unixtutorial.py

2) Practice by typing commands on the Zoo

General tips:

• Be familiar with the *output* of each command (important in context of the transcript!)

# Example 1 from practice midterm

```
-bash-4.2$ pwd
/home/accts/sbs5/cs201
-bash-4.2$ lsbin class graded handouts hws previous-years README
                                                          SUBMIT
TESTS
     WWW
-bash-4.2$ mkdir mt
-bash-4.2-bash-4.2$ pwd
/home/accts/sbs5/cs201/mt
```

```
-bash-4.2$ pwd
/home/accts/sbs5/cs201
-bash-4.2$ 1s
bin class graded handouts hws previous-years README
                                                           SUBMIT
TESTS WWW
-bash-4.2$ mkdir mt
-bash-4.2$ cd mt
-bash-4.2$ pwd
/home/accts/sbs5/cs201/mt
```
# Example 2

- $-bash-4.2$ \$ 1s  $-l$
- total 8
- $-rw-rw-r-- 1$  sbs5 cs201ta 72 Oct 6 16:12 f1
- $-rw-rw-r-- 1$  sbs5 cs201ta 72 Oct 6 16:13 f2
- $-bash-4.2$ \$ diff f1 f2
- $-bash-4.2$ \$
- $-bash-4.2$ \$ 1s -1
- total 4
- $-rw-rw-r-- 1$  sbs5 cs201ta 72 Oct 6 16:13 f2
- $-bash-4.2$  $11$  11 72  $f2$

- $-bash-4.2$ \$ 1s  $-l$
- total 8
- $-rw-rw-r--$  1 sbs5 cs201ta 72 Oct 6 16:12 f1
- $-rw-rw-r-- 1$  sbs5 cs201ta 72 Oct 6 16:13 f2
- $-bash-4.2$ \$ diff f1 f2
- $-bash-4.2$ \$  $rm f1$
- $-bash-4.2$ \$ 1s -1
- total 4
- $-rw-rw-r-- 1$  sbs5 cs201ta 72 Oct 6 16:13 f2
- $-bash-4.2$ \$ wc f2
- $11$  11 72  $f2$

# Other commands to be familiar with

- **touch file name** creates an empty file with name file name
- **date > file\_name** redirection operator; creates a file with name file name that contains the current date
- **cmd1 | cmd2** pipe operator; redirects output from **cmd1** as input into **cmd2**
- **cp foo bar** copies file contents of foo into the file bar
- **mv \*.txt folder** moves all .txt files into the directory named folder
- **cd ..** navigate one directory up
- **ls -l** list all files in the current directory in long form and with permissions

# Lambda functions

### (lambda x: x \* 3 + 1 if x % 2 else x / 2) (11) => This is the same as:

def f(x): if  $\times$  % 2: return x\*3+1 else: return x/2

 $f(11) = ?$ 

Similar structure to list comprehension

# List Comprehension examples

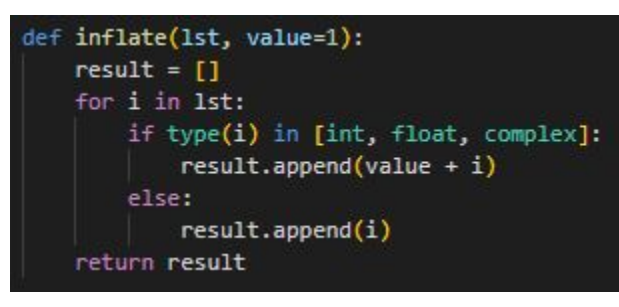

#### For loop: List Comprehension:

def lcinflate(1st, value=1):

return [x + value if type(x) in [int, float, complex] else x for x in 1st]

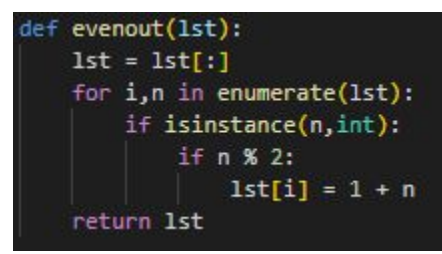

def 1cevenout(1st):

return [n+1 if (isinstance(n,int) and n % 2) else n for n in 1st]

# Example from practice midterm

#### As list comprehension:

```
>>> roundup(2, [1, 2, 3, 4, 5, 6]) => [2, 2, 4, 4, 6, 6]
```

```
>>> roundup(2, [2, 4, 6, 8]) => [2, 4, 6, 8]
```

```
>>> roundup(3, [1, 2, 3, 4, 5, 6]) => [3, 3, 3, 6, 6, 6]
```

```
>>> roundup(4, [1, 2, 3, 4, 5, 6]) => [4, 4, 4, 4, 8, 8]
```

```
>>> roundup(4, [-1, -2, -3, -4, -5, -6]) => [0, 0, 0, -4, -4, -4]
```
# Solution

def lcroundup(base, lst): return  $[n + (base - (n % base))$  if  $n % base != 0 else n for n in 1st]$ 

# Trees (Recursion)

- Exploring a tree recursively
	- Consider base cases (where are you)
	- What do you do at a leaf?
	- Then explore the kids
- Getting the depth of the tree
	- Max depth at a node is the max depth of a child + 1

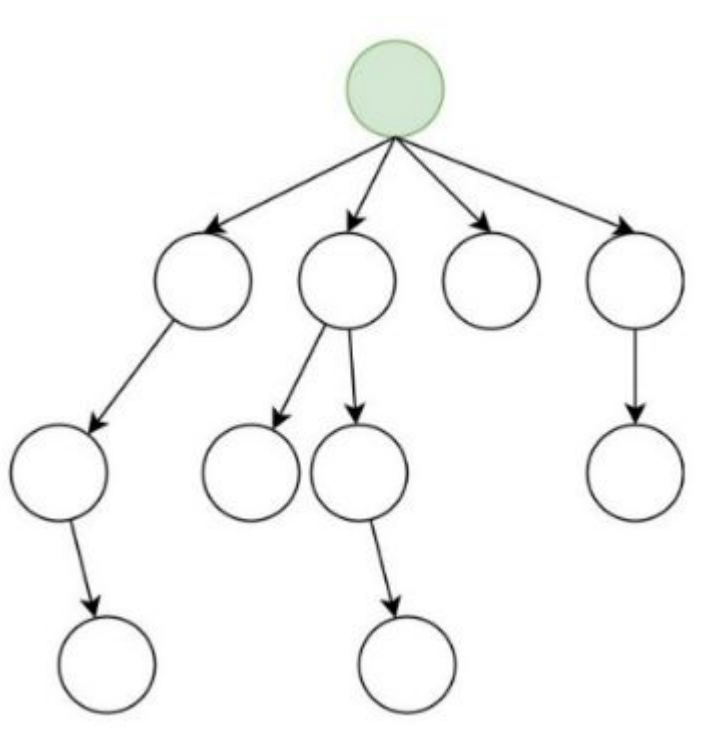

# Example from practice midterm

```
changetree (1, 2, [1, 2, 3, 1, 4, 5]) => [1, 1, 3, 1, 4, 5]changetree (1, 2, [1, 2, [1, 2]]) => [1, 1, [1, 1]]changetree (1, 2, [2, 4, [2, 4, [[2, 4]]]]]) => [1, 4, [1, 4, [[1, 4]]]]]changetree ('tulip','rose',['a','rose',['is','a',['rose']],['is','a','rose']])
=> ['a', 'tulip', ['is', 'a', ['tulip']], ['is', 'a', 'tulip']]
```

```
def changetree (new, old, tree) :
     if not tree:
           return tree
     if tree == old:
                                                    Base cases
           return new
     if type (tree) is not list:
           return tree
     result = []for i in tree:
           result.append(changetree(new, old, i))
                                                                       Explore the children
     return result
                                   Also consider what happens to the value returned from recursion. Do we return 
                                   it? Do we add to a list? Some other calculation? Depends on the problem
                                   Here we add to a result list because we want to keep track of all values in the 
                                   tree and preserve the tree structure
```
# How can I get better at regex?

1) Study regex patterns! Here's a useful cheat sheet to study symbols, ranges, and groupings:

https://cheatography.com/davechild/cheat-sheets/regular-exp ressions/

2) Practice regex in python! Get familiar with using the re module here: <https://zoo.cs.yale.edu/classes/cs200/lectures/RegExp.html>

General tips:

• Practice grouping regex symbols and thinking about expressions that would fit those patterns

# Example 1 from practice midterm

 $"\$   $\uparrow$   $\uparrow$ 

Which of the following does the above pattern match?

Strings:

- $1.$ 'aaa'
- $2.$  'bbb'
- $3.$  'abc'
- $4.123'$
- $5. \ \ 123. \ \ 156'$
- $6.$  'abc...def'
- $7.$  'a.b.c.d'
- $8.$  'abc'
- $9. 'AAA'$

 $"\$  [ $\text{`aeiou}$   $*\$ '

Which of the following does the above pattern match?

Strings:

- $1.$  'aaa'
- $2.$  'bbb'
- $3.$  'abc'
- $4. \t123'$
- $5. \ \ 123. \ \ 156'$
- $6.$  'abc...def'
- $7.$  'a.b.c.d'
- 8. 'abc'
- $9. 'AAA'$

 $2, 4, 5, 9$ 

# Example 2 from practice midterm  $' \land d \mid s?$

Which of the following does the above pattern match? Strings:

- $1.$ 'aaa'
- $2.$  'bbb'
- $3.$  'abc'
- $4.123'$
- $5. \ \ 123. \ \ 156'$
- $6.$  'abc...def'
- $7.$  'a.b.c.d'
- $8.$  'abc'
- $9. 'AAA'$

# Answer 2 from practice midterm  $' \land d \mid s?$

Which of the following does the above pattern match?

Strings:

- $1.$  'aaa'
- $2.$  'bbb'
- $3.$  'abc'
- $4. \t123'$
- $5. \ \ 123. \ \ 156'$
- $6.$  'abc...def'
- $7.$  'a.b.c.d'
- 8. 'abc'
- $9. 'AAA'$

4,5

# Object Oriented Programming

Resources:

- (1) Review lecture notes on OOP concepts! <https://zoo.cs.yale.edu/classes/cs200/lectures/Oop.html>
- (2) There are also plenty of external resources if you want some more practice or clarification on certain OOP concepts
	- e.g. <https://www.socratica.com/lesson/classes-and-objects>

# Constructor and class variables

- All students have the same school
- Each individual student has their own properties (e.x. name)

```
class Student:
    # Class variable
    school_name = 'ABC School '
    # constructor
    def __init__(self, name, roll.no):self.name = nameself.roll_no = roll_no
```
# Example from practice midterm

Define a class employee and associated methods that has the following behavior.

```
e1 = employee ("John", 30000)
e2 = employee ("Mary", 40000)
e3 = employee ("Jane", 50000)
e4 =employee ("Hannah", 60000)
el.add supervisor (e3)
e2.add supervisor(e3)
e3.add supervisor(e4)
employee.members => [employee('John', 30000), employee('Mary',
40000), employee('Jane', 50000), employee('Hannah', 60000)]
employee.highest paid() => ('Hannah', 60000)
e4.all reports() =>
employee ('Jane', 50000)
employee ('John', 30000)
employee ('Mary', 40000)
```
- Members is for all employees not just one instance
- $-$ \_\_init\_\_() is the constructor for one instance of a class
- \_\_\_repr\_\_() is a printable representation of object
- @staticmethod is for class not a single object
	- E.x. highest paid in whole class can't be for just one employee object, but add supervisor adds a supervisor to

one particular employee

```
class employee:
   members = 11
```

```
def init (self, name, salary):
   self.name = nameself.salary = salaryemployee.members.append(self)
   self.supervisor = ''self. reports = []
```
def repr (self): return "employee({}, {})".format(repr(self.name), repr(self.salary))

```
def add supervisor (self, item) :
    # should check to see if already has a supervisor
    self.supervisor = item
    item.reports.append(self)
```

```
def all reports (self) :
    # should check for cycles
    for r in self. reports:
        print (r)
```
 $r.$ all reports $()$ 

```
@staticmethod
def highest paid():
  max = 0maxname = 'for e in employee.members:
        if e.salary > max:
        max = e.salarymaxname = e.namereturn (maxname, max)
```
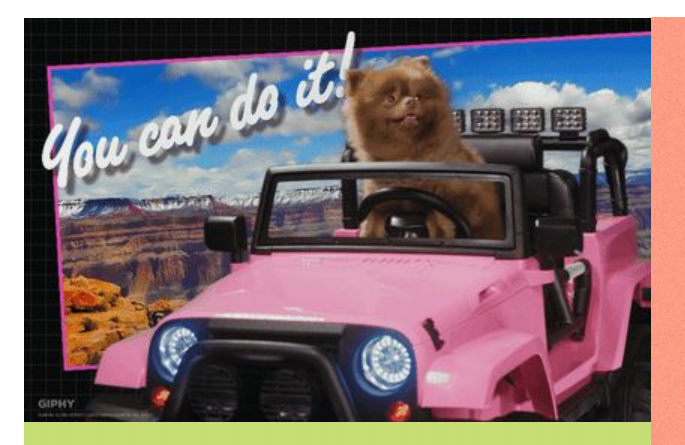

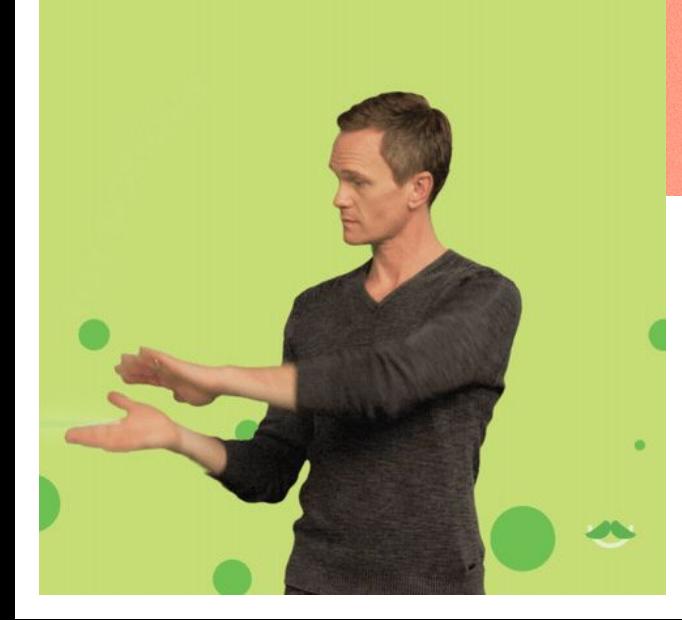

**PDD** Gill **DD OT !** 

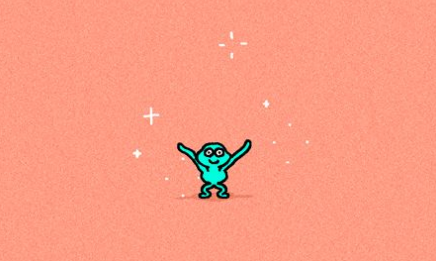

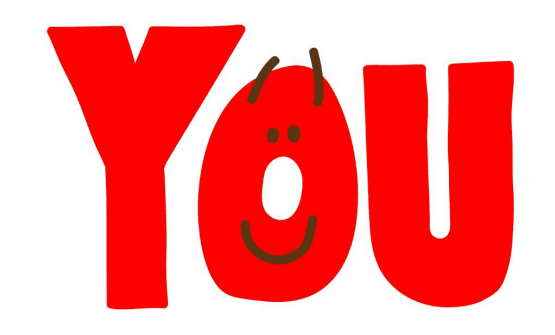

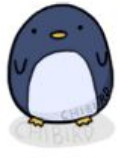

motivational penguin

YOU'RE DOING A GREAT 77 JOB!